# МИНИСТЕРСТВО СЕЛЬСКОГО ХОЗЯЙСТВА РОССИЙСКОЙ ФЕДЕРАЦИИ

ФГБОУ ВО «Кубанский государственный аграрный университет имени И. Т. Трубилина»

Учетно-финансовый факультет

Кафедра аудита

# **КОНТРОЛЬ И УПРАВЛЕНИЕ ПРОЕКТАМИ**

## **Методические указания**

по выполнению контрольной работы для обучающихся по программе бакалавриата 38.03.01 Экономика, направленность «Бизнес-аналитика»

> Краснодар КубГАУ 2021

*Составитель:* С. А. Макаренко

**Контроль и управление проектами** : метод. указания по выполнению контрольной работы / сост. С. А. Макаренко. – Краснодар : КубГАУ, 2021. – 21 с.

Методические указания содержат материал, способствующий закреплению знаний в области экономических и организационно-правовых основ анализа, контроля и развития управленческой деятельности субъектов бизнеса при реализации различных проектов.

Предназначены для обучающихся по программе специалитета 38.03.01 Экономика, направленность «Бизнес-Аналитика».

Рассмотрено и одобрено методической комиссией учетно-финансового факультета Кубанского государственного аграрного университета, протокол № 9 от 16.06.2020.

 Председатель методической комиссии И. Н. Хромова

 © Макаренко С. А., составление, 2021 © ФГБОУ ВО «Кубанский государственный аграрный

 университет имени И. Т. Трубилина», 2021

# **Общие методические указания по изучению дисциплины**

Цель дисциплины «Контроль и управление проектами» – формирование комплекса знаний, умений и навыков в сфере экономических и организационно-правовых основ анализа, контроля и развития управленческой деятельности субъектов бизнеса при реализации различных проектов.

Задачи дисциплины: получить знания в области методики управления проектами, в том числе методов анализа управленческих решений, оценки необходимости внесения изменений в деятельность субъектов бизнеса; сформировать умения и навыки применения правил и методик планирования и осуществления процедур контроля экономической информации с целью повышения ее достоверности, в том числе с применением информационно-коммуникационных технологий; сформировать способность инициации и подготовки предложений по необходимым изменениям в деятельности экономического субъекта, подготовка информации для принятия решений по изменениям.

В целях обеспечения текущего контроля самостоятельной работы студентов заочной формы обучения по дисциплине ведущим преподавателем выдается задание на контрольную работу.

Задание включает рассмотрение двух теоретических вопросов (раздел 1 методических указаний) и решение двух задач (из раздела 2). Вариант обучающегося определяется по номеру зачетной книжки в соответствии с порядком, изложенном в разделе 3. При выполнении контрольной работы рекомендуется использовать нормативно-правовую информацию и литературные источники, приведенные в разделе 4.

В конце контрольной работы необходимо привести список источников, использованных обучающимся при ее выполнении.

Контрольная работа не ограничивается по объему. Вопросы должны быть раскрыты полностью. Решение каждой задачи предполагает ответы на все вопросы со ссылками на нормативно-правовые источники.

Оригинальность работ, выполненных на компьютере, проверяется в системе «Антиплагиат».

# **1 Перечень теоретических вопросов для контрольной работы**

- 1.Цели и содержание проекта
- 2.Жизненный цикл проекта
- 3.Условия и ограничения реализации проекта
- 4.Место и роль проектов в деятельности организации
- 5.Виды и классификация проектов
- 6.Участники проекта
- 7.Выбор организационной формы проекта
- 8. Задачи менеджера проекта
- 9. Роль менеджера проекта
- 10. Иерархическая структура работ проекта
- 11. Диаграмма Ганта
- 12. Принципы каскадной модели управления проектами
- 13. Этапы каскадной модели проекта и их содержание

14. Каскадная модель управления проектами: области применения, недостатки

- 15. Группы процессов управления проектами
- 16. Взаимосвязь между процессами управления проектами
- 17. Разработка плана проекта
- 18. Контроль проекта
- 19.Основные участники, их место и роль в процессах контроля
- 20.Функции системы контроля проектов
- 21.Принципы разработки системы контроля проектов
- 22.Процессы контроля проекта
- 23.Сбор отчетности и запросов на изменения
- 24.Мониторинг и контроль хода работ
- 25.Задачи мониторинга и контроля ходя работ
- 26.Управление изменениями
- 27.Контроль содержания проекта
- 28.Контроль сроков проекта
- 29.Контроль стоимости проекта
- 30.Основные инструменты контроля стоимости и сроков проекта
- 31.Задачи контроля стоимости проекта
- 32.Контроль персонала и ресурсов
- 33.Контроль рисков проекта
- 34. Администрирование контрактов
- 35. Контроль коммуникаций проекта
- 36. Контроль качества

37. Взаимосвязь процессов контроля и управления изменениями

38.Этапы построения системы контроля проекта

39.Основные показатели эффективной системы контроля проектов

- 40.Обратная связь в процессе контроля проектов
- 41. Компоненты интерфейса MS Project
- 42. Календарное планирование работ в MS Project
- 43. Планирование ресурсов в MS Project
- 44. Создание назначений в MS Project

45.Использование инструментов Excel в процессе управления про-

ектами

46. Концепция управления рисками проекта

47. Планирование управления рисками

Идентификация рисков проекта

48. Классификация рисков

49. Анализ и оценка рисков проекта

50. Разработка плана реагирования на риски

51. Мониторинг и контроль рисков

52. Специфика контроля строительных проектов

53. Специфика контроля проекта запуска и модернизации производственного процесса

54. Специфика контроля проекта, связанного с внедрением новых компьютерных технологий

55. Специфика контроля проекта по проведению исследований и опытно-конструкторских работ

56. Специфика контроля проекта по созданию бизнеса

57. Специфика контроля проекта по организации конференции

58. Специфика контроля проекта по разработке и выводу на рынок нового продукта

59. Специфика контроля проекта по освоению месторождения

60. Специфика контроля проекта по аттестации и обучению персонала

# **2 Задачи для контрольной работы**

## *Задача 1*

Известно, что деятельность любого предприятия направлена на достижение определенных целей. Любое предприятие ограничено по времени своего существования. Наконец, успешные предприятия всегда уникальны по продуктам, услугам либо бизнес-моделям. Можно ли сказать, что любое предприятие является проектом? Если да – почему? Если нет – какие ограничивающие факторы следует ввести в данные утверждения?

## *Задача 2*

Любому студенту приходилось писать рефераты, курсовые работы и выпускные квалификационные работы. Каждая из таких работ является проектом. Почему? Представьте вашу курсовую работу как проект. Какими специфическими чертами она обладает?

### *Задача 3*

Руководствуясь SMART-критериями определите, кто является участниками вашего проекта, и как можно выделить фазы его жизненного цикла.

1. Кто является участниками и заинтересованными сторонами данного проекта? В чем выражаются их интересы?

2. Каковы точки соприкосновения и точки конфликтов интересов участников проекта?

#### *Задача 4*

Определите вид деятельности, для каждого конкретного мероприятия в таблице.

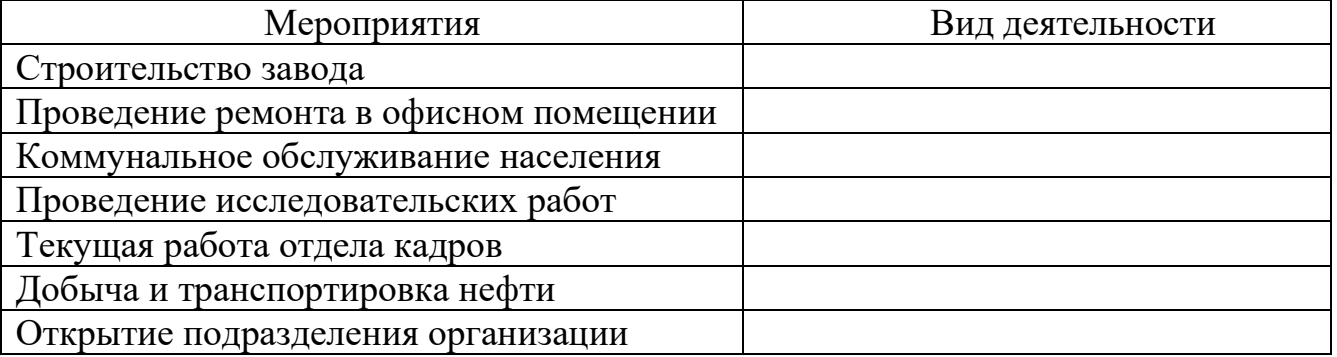

Какие экономические характеристики описывает проект вашей работы? Как можно учесть принцип альтернативности? Каким будет примерное содержание экономического обоснования этого проекта?

#### *Задача 6*

Имеется исходная информация по проекту:

− плановый объем работ составляет 1800 денежных единиц;

− освоенный объем – 1200 денежных единиц;

− фактическая стоимость выполненных работ составляет 2400 выполненных единиц;

− бюджет по завершению проекта – 8 000 денежных единиц.

Определите, чему равен индекс выполнения стоимости (CPI) для данного проекта, и что он говорит о состоянии проекта на данный момент.

#### *Задача 7*

Имеется исходная информация по проекту:

− плановый объем работ составляет 1200 денежных единиц;

− освоенный объем – 1000 денежных единиц;

− фактическая стоимость выполненных работ составляет 1500 выполненных единиц;

− бюджет по завершению проекта – 5 000 денежных единиц.

Определите отклонение по стоимости CV этого проекта.

#### *Задача 8*

Имеется исходная информация по проекту:

− плановый объем работ составляет 600 денежных единиц;

− освоенный объем – 500 денежных единиц;

− фактическая стоимость выполненных работ составляет 800 выполненных единиц;

− бюджет по завершению проекта – 2 000 денежных единиц.

Определите отклонение по стоимости SV и статус проекта (отстает либо опережает график работ).

Имеется исходная информация по проекту:

− плановый объем работ составляет 2200 денежных единиц;

− освоенный объем – 2000 денежных единиц;

− фактическая стоимость выполненных работ составляет 2500 выполненных единиц;

− бюджет по завершению проекта – 10 000 денежных единиц.

Определите прогноз стоимости по завершению ЕАС при условии, что текущие отклонения считаются типичными.

### *Задача 10*

В ходе реализации проекта выявлен факт того, что срок изготовления специального оборудования на заводе ошибочно занижен на два месяца. В сложившейся ситуации необходимо на два месяца раньше заказать оборудование и на два месяца раньше оплатить его.

Какое решение должен принять менеджер проекта, при условии:

а) сроки работ не срываются, оплата может быть произведена в рамках утвержденного бюджета;

б) несвоевременный заказ оборудования приведет к срыву сроков работ по монтажу и наладке. Срочное изготовление приведет к увеличению стоимости оборудования на 30 %;

в) в сложившейся ситуации необходимо менять завод-изготовитель и вносить изменения в проектную документацию.

#### *Задача 11*

Строительная организация рассматривает предложение об инвестировании денежных средств в РБУ (растворно-бетонный узел). Менеджеру проекта необходимо оценить ожидаемую рентабельность предложения об инвестировании на один год. Рентабельность РБУ, а, следовательно, и рентабельность инвестиций зависит от возможного изменения тарифов (например, из-за соответствующего изменения цен на инертные материалы).

По оценкам экспертов в рамках анализа таких рисков необходимо учесть следующие возможные сценарии (в среднем за год):

Оцените ожидаемую рентабельность используя метод дисперсии и среднеквадратического отклонения.

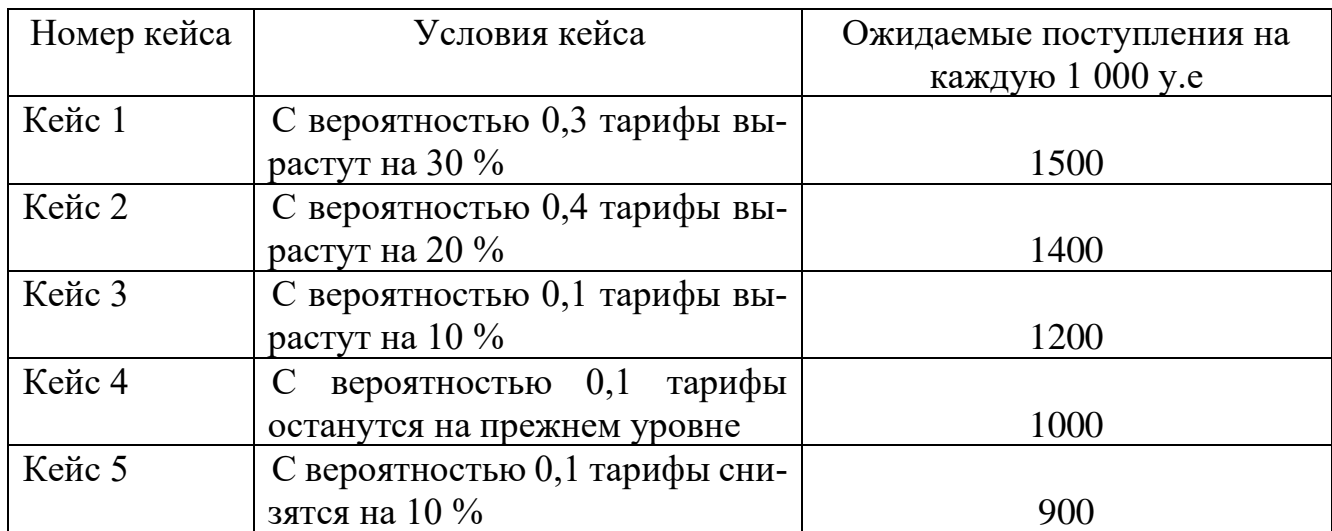

# *Задача 12*

Менеджеру проекта необходимо рассчитать чистый дисконтированный доход (ЧДД) по двум проектам. В таблице представлены потоки платежей в (тыс. руб.).

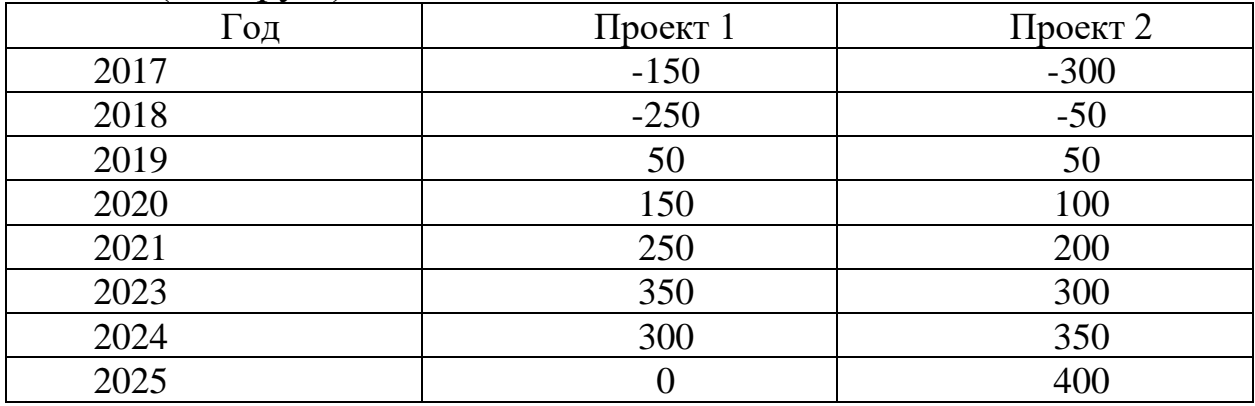

Рассчитайте чистый дисконтированный доход, при условии, что ставка дисконтирования равна 1,1

## *Задача 13*

В рамках контроля стоимости проекта по приобретению оборудования, необходимо оценить риски и дать рекомендации, при условии:

– целевая стоимость оборудования – 2 000 000 руб.;

– целевая прибыль – 200 000 руб.;

– целевая цена – 2 200 000 руб.;

– максимальная цена – 2 600 000 руб.

– соотношение долей прибылей-убытков – 70 % на 30 %.

Поставщик оборудования заключил договор с фиксированной ценой плюс стимулирующее вознаграждение компании, которая будет осуществлять монтаж оборудования.

Рассчитайте и оцените ситуацию, при условии:

а) компания подрядчик выполнит работы за 1 600 000 руб.;

б) компания подрядчик выполнит работы за 2 200 000 руб.;

в) компания подрядчик выполнит работы за 2 700 000 руб.

#### *Задача 14*

При реализации проекта выявлен факт поломки хрупкого оборудования в результате транспортировки. Для минимизации риска менеджер проекта принял решение использовать специальную упаковку.

Две партии оборудования, транспортируемых по железной дороге прибыли без поломки. В партии, доставляемой автомобильным транспортом, обнаружено четыре испорченных изделия.

Какое решение должен принять менеджер проекта в рамках изменения плана реагирования на риск?

#### *Задача 15*

Используя инструменты Excel проанализируйте рискованность вложений в акции компании «Аэрофлот», при условии, что фондовый рынок является достаточно ликвидным, и инвестор может продать свой актив в любой желаемый день. Для решения поставленной задачи необходимо:

1) выгрузить с сайта <https://investfunds.ru/stocks/Aeroflot/> в Excel исторические данные по цене закрытия акций с 19.07.2020 г. по 19.07.2021;

2) рассчитать дневную доходность:

3) из 254 торговых дней найти максимальную и минимальную дневную доходность.

4) определить максимальные потери заказчика, при условии, что он не вложит деньги в 5 % самых неудачных для инвестиций дней, для этого построить частотную диаграмму (меню Данные – Анализ данных – Гистограмма), на которой можно увидеть 5 % худших исходов и определить максимальные потери с 95 %-ным уровнем доверия;

Используя инструменты Excel проанализируйте рискованность вложений в акции компании «Сбербанк», при условии, что фондовый рынок является достаточно ликвидным, и инвестор может продать свой актив в любой желаемый день. Для решения поставленной задачи необходимо:

1) выгрузить с сайта <https://investfunds.ru/stocks/Sberbank/> в Excel исторические данные по цене закрытия акций с 19.07.2020 г. по 19.07.2021;

2) рассчитать дневную доходность:

3) из 254 торговых дней найти максимальную и минимальную дневную доходность.

4) определить максимальные потери заказчика, при условии, что он не вложит деньги в 5 % самых неудачных для инвестиций дней, для этого построить частотную диаграмму (меню Данные – Анализ данных – Гистограмма), на которой можно увидеть 5 % худших исходов и определить максимальные потери с 95 %-ным уровнем доверия;

5) определить 5 % самых неблагоприятных случаев.

## *Задача 17*

Используя инструменты Excel проанализируйте рискованность вложений в акции компании «Газпром», при условии, что фондовый рынок является достаточно ликвидным, и инвестор может продать свой актив в любой желаемый день. Для решения поставленной задачи необходимо:

1) выгрузить с сайта <https://investfunds.ru/stocks/Gazprom/> в Excel исторические данные по цене закрытия акций с 19.07.2020 г. по 19.07.2021;

2) рассчитать дневную доходность:

3) из 254 торговых дней найти максимальную и минимальную дневную доходность.

4) определить максимальные потери заказчика, при условии, что он не вложит деньги в 5 % самых неудачных для инвестиций дней, для этого построить частотную диаграмму (меню Данные – Анализ данных – Гистограмма), на которой можно увидеть 5 % худших исходов и определить максимальные потери с 95 %-ным уровнем доверия;

Используя инструменты Excel проанализируйте рискованность вложений в акции компании «Лукойл», при условии, что фондовый рынок является достаточно ликвидным, и инвестор может продать свой актив в любой желаемый день. Для решения поставленной задачи необходимо:

1) выгрузить с сайта <https://investfunds.ru/stocks/Lukoil/> в Excel исторические данные по цене закрытия акций с 19.07.2020 г. по 19.07.2021;

2) рассчитать дневную доходность:

3) из 254 торговых дней найти максимальную и минимальную дневную доходность.

4) определить максимальные потери заказчика, при условии, что он не вложит деньги в 5 % самых неудачных для инвестиций дней, для этого построить частотную диаграмму (меню Данные – Анализ данных – Гистограмма), на которой можно увидеть 5 % худших исходов и определить максимальные потери с 95 %-ным уровнем доверия;

5) определить 5 % самых неблагоприятных случаев.

# *Задача 19*

Используя инструменты Excel проанализируйте рискованность вложений в акции компании «Сургутнефтегаз», при условии, что фондовый рынок является достаточно ликвидным, и инвестор может продать свой актив в любой желаемый день. Для решения поставленной задачи необходимо:

1) выгрузить с сайта [https://investfunds.ru/stocks/Surgutneftegas](https://investfunds.ru/stocks/Surgutneftegas-pref/)[pref/](https://investfunds.ru/stocks/Surgutneftegas-pref/) в Excel исторические данные по цене закрытия акций с 19.07.2020 г. по 19.07.2021;

2) рассчитать дневную доходность:

3) из 254 торговых дней найти максимальную и минимальную дневную доходность.

4) определить максимальные потери заказчика, при условии, что он не вложит деньги в 5 % самых неудачных для инвестиций дней, для этого построить частотную диаграмму (меню Данные – Анализ данных – Гистограмма), на которой можно увидеть 5 % худших исходов и определить максимальные потери с 95 %-ным уровнем доверия;

Используя инструменты Excel проанализируйте рискованность вложений в акции компании «Роснефть», при условии, что фондовый рынок является достаточно ликвидным, и инвестор может продать свой актив в любой желаемый день. Для решения поставленной задачи необходимо:

1) выгрузить с сайта <https://investfunds.ru/stocks/Rosneft/> в Excel исторические данные по цене закрытия акций с 19.07.2020 г. по 19.07.2021;

2) рассчитать дневную доходность:

3) из 254 торговых дней найти максимальную и минимальную дневную доходность.

4) определить максимальные потери заказчика, при условии, что он не вложит деньги в 5 % самых неудачных для инвестиций дней, для этого построить частотную диаграмму (меню Данные – Анализ данных – Гистограмма), на которой можно увидеть 5 % худших исходов и определить максимальные потери с 95 %-ным уровнем доверия;

# **3 Определение варианта контрольной работы обучающимся**

Каждый обучающийся определяет номера вопросов и задач для контрольной работы индивидуально, в соответствии с двумя последними цифрами зачетной книжки обучающегося.

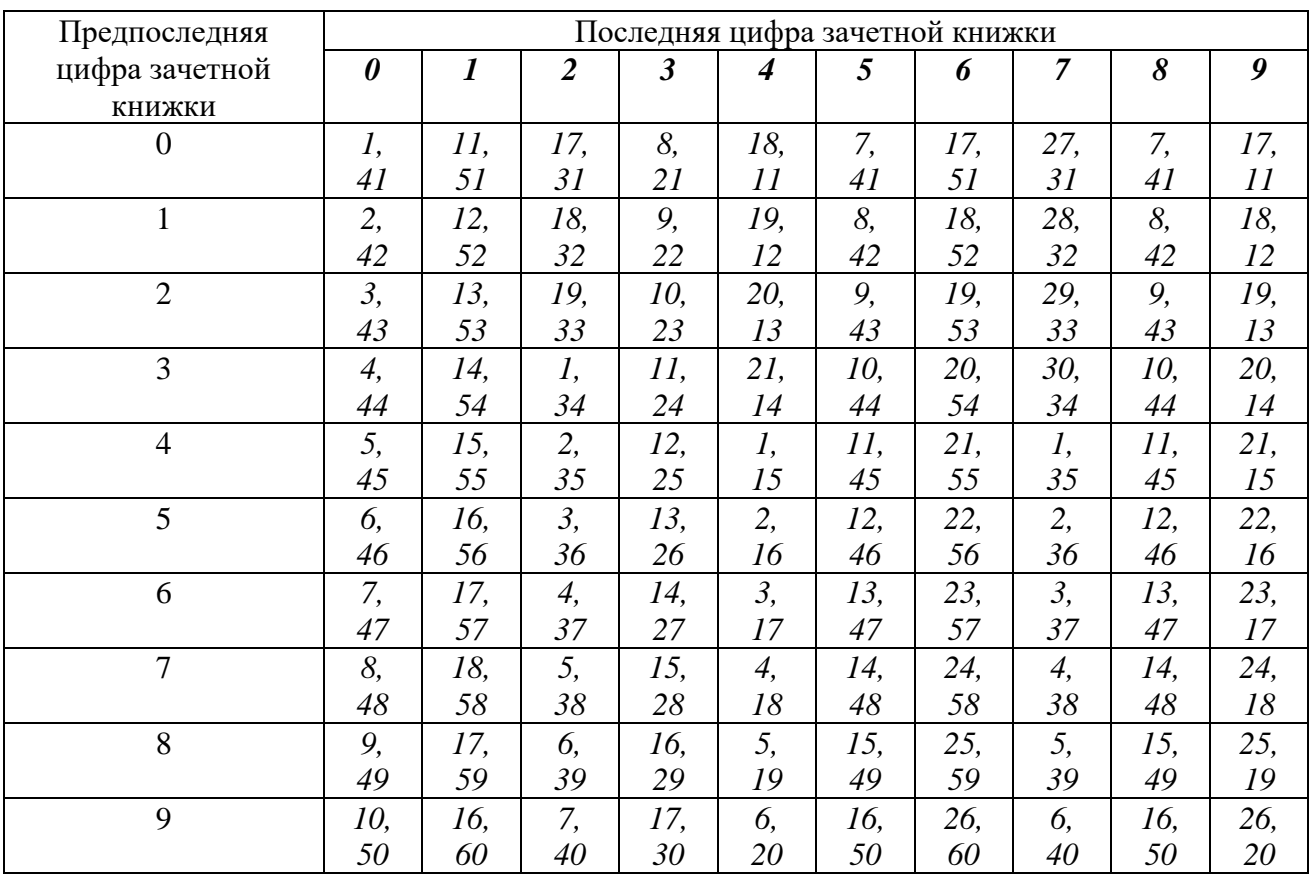

# *Номер вопроса для выполнения контрольной работы*

### *Номер задачи для выполнения контрольной работы*

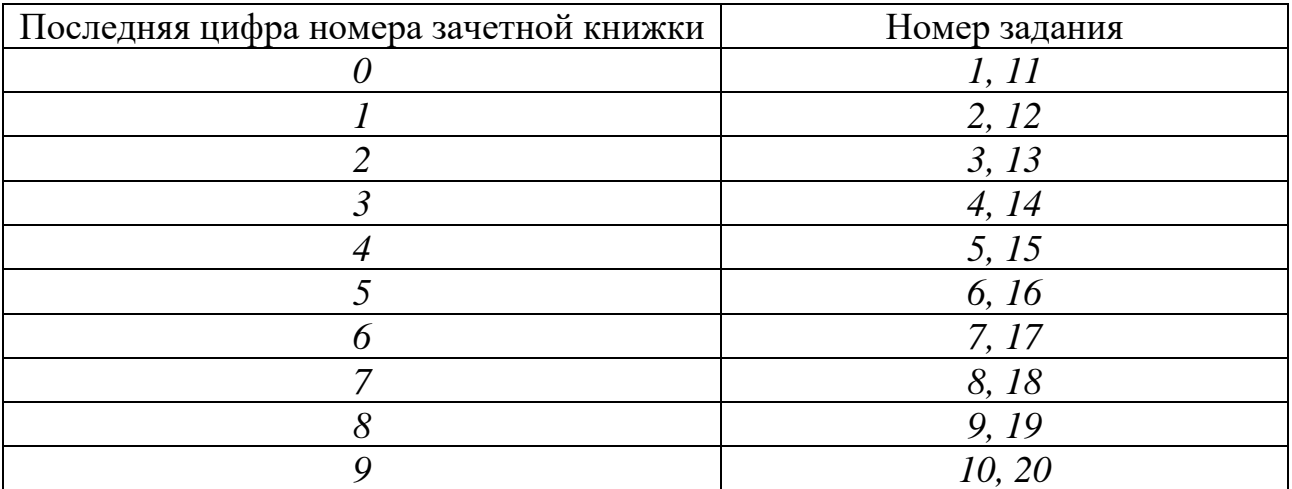

# **4 Требования к оформлению контрольной работы**

Контрольная работа оформляется в печатном виде:

– бумага формата А-4 (210 × 297 мм);

– поля: верхнее и нижнее поле – 2 см, левое – 2,5 см, правое – 1 см;

– абзацный отступ –  $1,25$ ;

– шрифт – Times New Roman, размер шрифта – 14;

– межстрочный интервал  $-1,5$ ;

– выравнивание текста – по ширине;

– выравнивание заголовков – по центру;

– запрет режима висячих строк.

Каждая структурная часть контрольной работы начинается с новой страницы.

Страницы всего текста (кроме титульного листа) должны быть пронумерованы арабскими цифрами. Номер страницы проставляют в правом нижнем углу без точки в конце.

Требования, предъявляемые к содержанию тестовой части отчета:

– четкая и логическая последовательность изложения материала;

– убедительность аргументации;

– краткость и четкость формулировок, исключающих возможность неоднозначного толкования.

Содержательная часть контрольной работы должна иметь следующая структуру:

– титульный лист;

– оглавление;

– основная часть;

– список используемой литературы.

Титульный лист – первая страница работы, на которой необходимо указать наименования учебного заведения, факультета, кафедры, дисциплины, по которой выполняется контрольная работа, номер группы, фамилию и инициалы обучающегося (Приложение А).

Оглавление – это перечень всех структурных частей контрольной работы со ссылкой на начальную страницу текста.

Основная часть излагается в определенной последовательности, которая определяется вариантом. Каждый теоретический вопрос контрольной работы заканчивается выводом.

Анализ научной, научно-методической литературы способствуют рассмотрению каждого теоретического вопроса более детально, глубоко и критически, часто с разных позиций. Важным моментом является последовательность изложения, основанная, как правило, от общего к частному.

– научные издания (монографии, авторефераты диссертации, сборники научных трудов, материалы и тезисы научных конференций, научно-популярные издания);

– учебные издания (учебники, учебные пособия, учебно-методические пособия);

– справочно-информационные издания (словари, энциклопедии, справочники);

– материалы СМИ;

– интернет-форумы экономической направленности.

При характеристике категорий источников необходимо указать, какого рода и какого качества информацию они содержат, какой аспект изучаемой проблемы они позволяют осветить (решению каких задач исследования они способствуют) и что затрудняет их использование в том или ином случае.

По ходу изложения текста контрольной работы необходимо ссылаться на источник приводимой информации, например: [1, с. 1]. Первая цифра после квадратной скобки – номер источника, затем указывается номер страницы в источнике. Отсутствие ссылки является нарушением авторских прав. Таким образом, на все источники, приведенные в библиографическом списке, должны быть указания в тексте работы.

Список используемой литературы приводится в алфавитном порядке и оформляется в соответствии с требованиями ГОСТ. Список должен содержать публикации последних лет (не более пяти лет) и ссылки на страницы сайтов интернет ресурсов.

# **5 Список рекомендуемой литературы**

1. Управление проектами с использованием Microsoft Project : учебное пособие / Т. С. Васючкова, М. А. Держо, Н. А. Иванчева, Т. П. Пухначева. — 3-е изд. — Москва, Саратов : Интернет-Университет Информационных Технологий (ИН-ТУИТ), Ай Пи Ар Медиа, 2020. — 147 c. — ISBN 978-5-4497-0361-3. — Текст : электронный // Электронно-библиотечная система IPR BOOKS : [сайт]. — URL: <https://www.iprbookshop.ru/89480.html> . — Режим доступа: для авторизир. пользователей

2. Белый, Е. М. Управление проектами : конспект лекций / Е. М. Белый, И. Б. Романова. — Саратов : Ай Пи Эр Медиа, 2018. — 79 c. — ISBN 978-5-4486-0061-6. — Текст : электронный // Электронно-библиотечная система IPR BOOKS : [сайт]. — URL:<https://www.iprbookshop.ru/70287.html>

3. Коложвари, Ю. Б. Управление проектами : учебное пособие / Ю. Б. Коложвари. — Новосибирск : Новосибирский государственный архитектурно-строительный университет (Сибстрин), ЭБС АСВ, 2015. — 57 c. — ISBN 978-5-7795- 0750-9. — Текст : электронный // Электронно-библиотечная система IPR BOOKS : [сайт]. — URL:<https://www.iprbookshop.ru/68856.html>

4. Леонов, С. А. Бизнес-планирование. Управление конкурентоспособностью продукции предприятия : учебное пособие / С. А. Леонов, Ю. А. Попов. — Санкт-Петербург : Санкт-Петербургский государственный университет промышленных технологий и дизайна, 2020. — 86 c. — ISBN 978-5-7937-1809-7. — Текст : электронный // Электронно-библиотечная система IPR BOOKS : [сайт]. — URL: <https://www.iprbookshop.ru/102898.html>

5. Управление инвестиционной деятельностью : учебное пособие / составители С. А. Баркалов, В. П. Морозов, Т. А. Свиридова. — Москва : Ай Пи Ар Медиа, 2021. — 250 c. — ISBN 978-5-4497-1112-0. — Текст : электронный // Электроннобиблиотечная система IPR BOOKS : [сайт]. — URL: <https://www.iprbookshop.ru/108295.html>

6. Доме, И. Н. Оперативное финансовое управление : учебное пособие / И. Н. Доме, Н. К. Уланова. — Москва : Ай Пи Ар Медиа, 2021. — 287 c. — ISBN 978-5- 4497-1179-3. — Текст : электронный // Электронно-библиотечная система IPR BOOKS : [сайт]. — URL:<https://www.iprbookshop.ru/108238.html>

7. Краснова, О. В. Стратегическое управление организацией : учебное пособие / О. В. Краснова. — Саратов : Саратовский государственный технический университет имени Ю.А. Гагарина, ЭБС АСВ, 2020. — 108 c. — ISBN 978-5-7433-3376- 9. — Текст : электронный // Электронно-библиотечная система IPR BOOKS : [сайт]. — URL:<https://www.iprbookshop.ru/108702.html>

#### **Рекомендуемые интернет сайты**

– сайт Московского отделения Института Управления Проектами (PMI). – Режим доступа: [https://pmi.ru/ru/,](https://pmi.ru/ru/) свободный. – Загл. с экрана.

– сайт Института Управления Проектами (PMI). – Режим доступа: [www.pmi.org](http://www.pmi.org/) , свободный. – Загл. с экрана.

– сайт Российской Ассоциации управления проектами «Совнет»: [www.sovnet.ru](http://www.sovnet.ru/) , свободный. – Загл. с экрана.

– сайт 17 Всемирного конгресса по Управлению проектами: [www.pmcongress.ru](http://www.pmcongress.ru/) , свободный. – Загл. с экрана.

– GAAP.RU теория и практика финансового учета [Электронный ресурс]. – Режим доступа: [http://www.gaap.ru,](http://www.gaap.ru/) свободный. – Загл. с экрана;

– Институт внутренних аудиторов [Электронный ресурс]. – Режим доступа: [https://www.iia-ru.ru,](https://www.iia-ru.ru/) свободный. – Загл. с экрана;

– Институт профессиональных бухгалтеров и аудиторов России (ИПБ России) [Электронный ресурс]. – Режим доступа: [http://www.ipbr.ru,](http://www.ipbr.ru/)свободный. – Загл. с экрана.

Приложение А

Образец оформления титульного листа контрольной работы

#### **Министерство сельского хозяйства Российской Федерации**

Федеральное государственное бюджетное образовательное учреждение высшего образования

### **«КУБАНСКИЙ ГОСУДАРСТВЕННЫЙ АГРАРНЫЙ УНИВЕРСИТЕТ ИМЕНИ И. Т. ТРУБИЛИНА»**

Учетно-финансовый факультет

# **Контрольная работа по дисциплине: КОНТРОЛЬ И УПРАВЛЕНИЕ ПРОЕКТАМИ**

Ф. И. О. обучающегося:

\_\_\_\_\_\_\_\_\_\_\_\_\_\_\_\_\_\_\_\_\_ Номер зачетной книжки: \_\_\_\_\_\_\_\_\_\_\_\_\_\_\_\_\_\_\_\_\_

Группа:\_\_\_\_\_\_\_\_\_\_\_\_\_\_ Оценка:\_\_\_\_\_\_\_\_\_\_\_\_\_\_ Ф. И. О. преподавателя:

\_\_\_\_\_\_\_\_\_\_\_\_\_\_\_\_\_\_\_\_\_ подпись преподавателя

\_\_\_\_\_\_\_\_\_\_\_\_\_\_\_\_\_\_\_\_\_

Краснодар 20\_\_

# **ОГЛАВЛЕНИЕ**

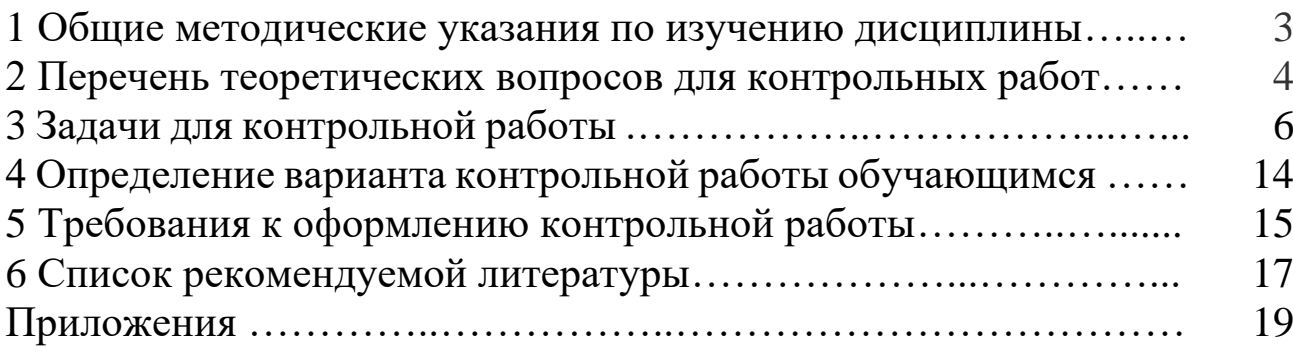

# **КОНТРОЛЬ И УПРАВЛЕНИЕ ПРОЕКТАМИ**

*Методические указания*

*Составитель:* **Макаренко** Светлана Анатольевна

Подписано в печать \_\_\_. \_\_\_ .\_\_\_\_\_. Формат  $60 \times 84^{-1/16}$ . Усл. печ. л. – 1,2. Уч.-изд. л. – 1.

Кубанский государственный аграрный университет. 350044, г. Краснодар, ул. Калинина, 13